## **Roadmap to Accelerate your Online Shopper Implementation**

**Before you start...**

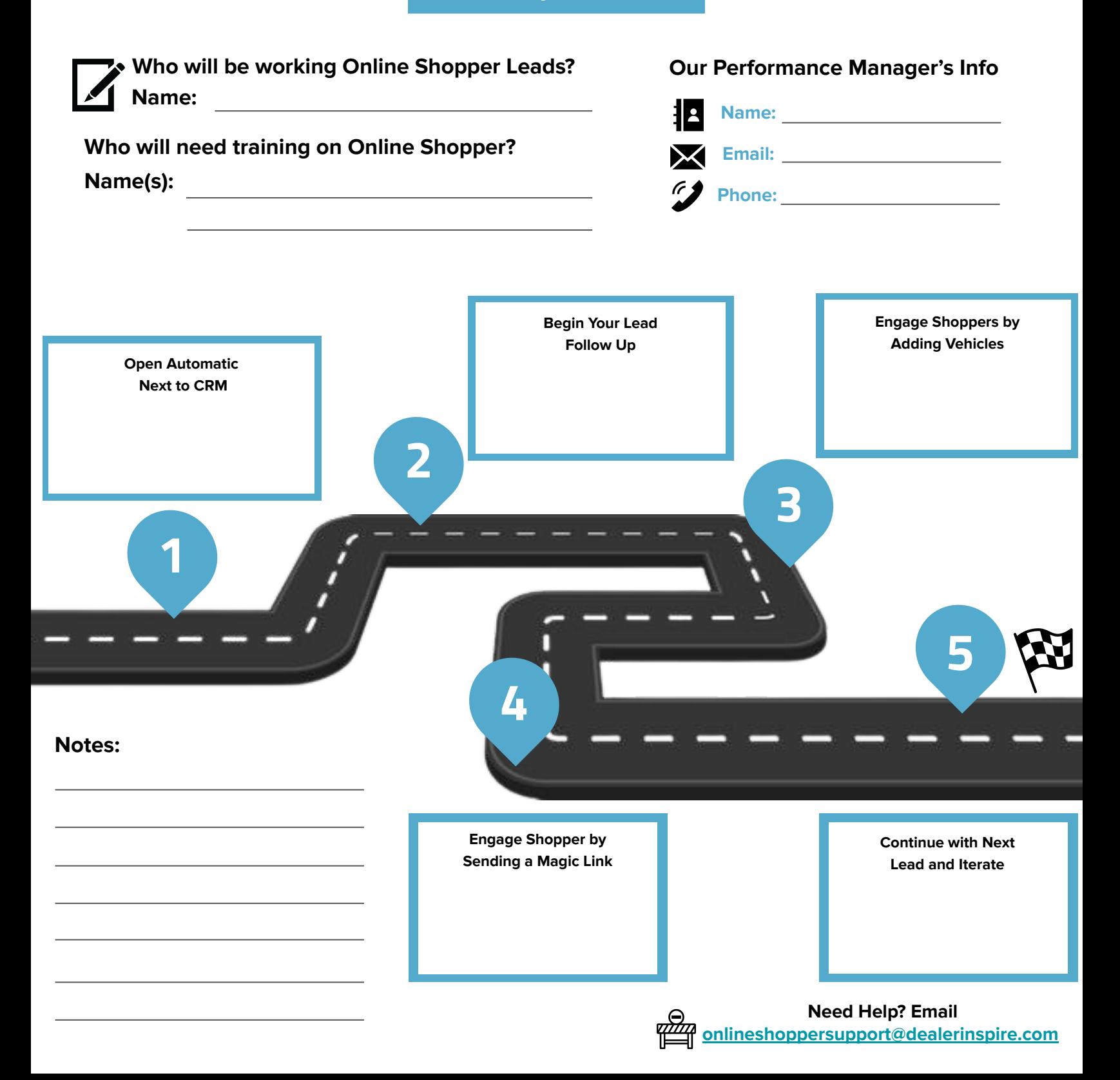